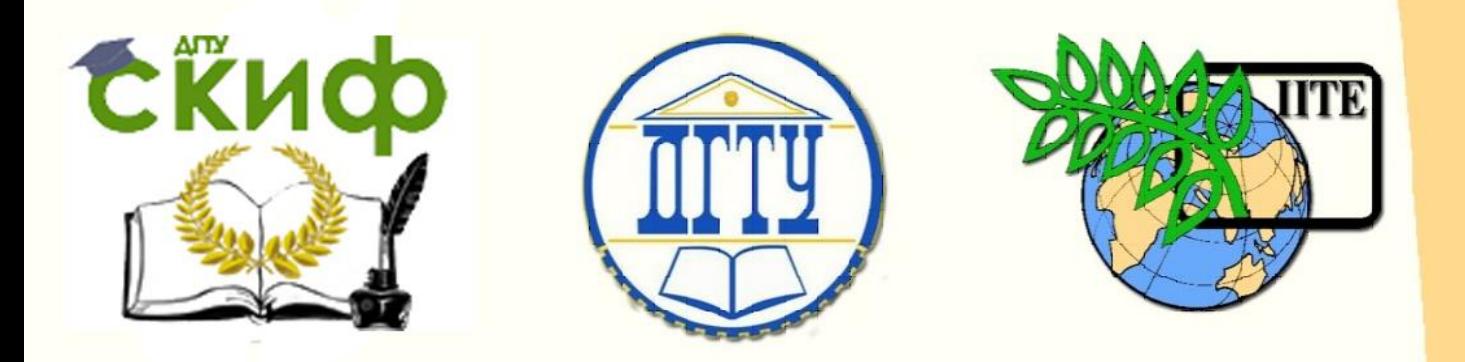

ДОНСКОЙ ГОСУДАРСТВЕННЫЙ ТЕХНИЧЕСКИЙ УНИВЕРСИТЕТ УПРАВЛЕНИЕ ЦИФРОВЫХ ОБРАЗОВАТЕЛЬНЫХ ТЕХНОЛОГИЙ Кафедра «Технология строительного производства»

# **МЕТОДИЧЕСКИЕ УКАЗАНИЯ к курсовой работе**

по дисциплине «Технологические процессы в строительстве» **«Технологические процессы в** 

**строительстве. Практикум»**

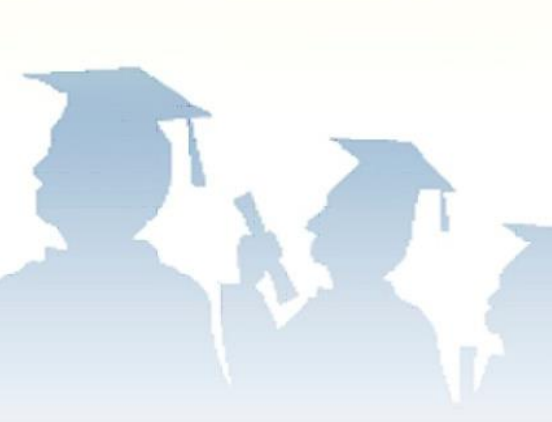

Авторы Иванчук Е.В., Османов С.Г., Корянова Ю.И.

Ростов-на-Дону, 2022

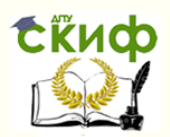

# **Аннотация**

Методические указания к выполнению контрольной работы по курсу «Технологические процессы в строительстве» (для бакалавров всех направлений, изучающих дисциплину «Технологические процессы в строительстве»).

Изложена методика выполнения практических заданий, предусмотренных учебной программой для выполнения контрольной работы.

# **Авторы**

канд. техн. наук, доцент кафедры «Технология строительного материала» Иванчук Е.В.

канд. техн. наук, доцент кафедры «Технология строительного материала» Османов С.Г.

канд. техн. наук, доцент кафедры «Технология строительного материала» Корянова Ю.И.

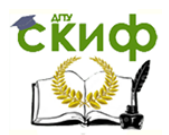

### **Содержание**

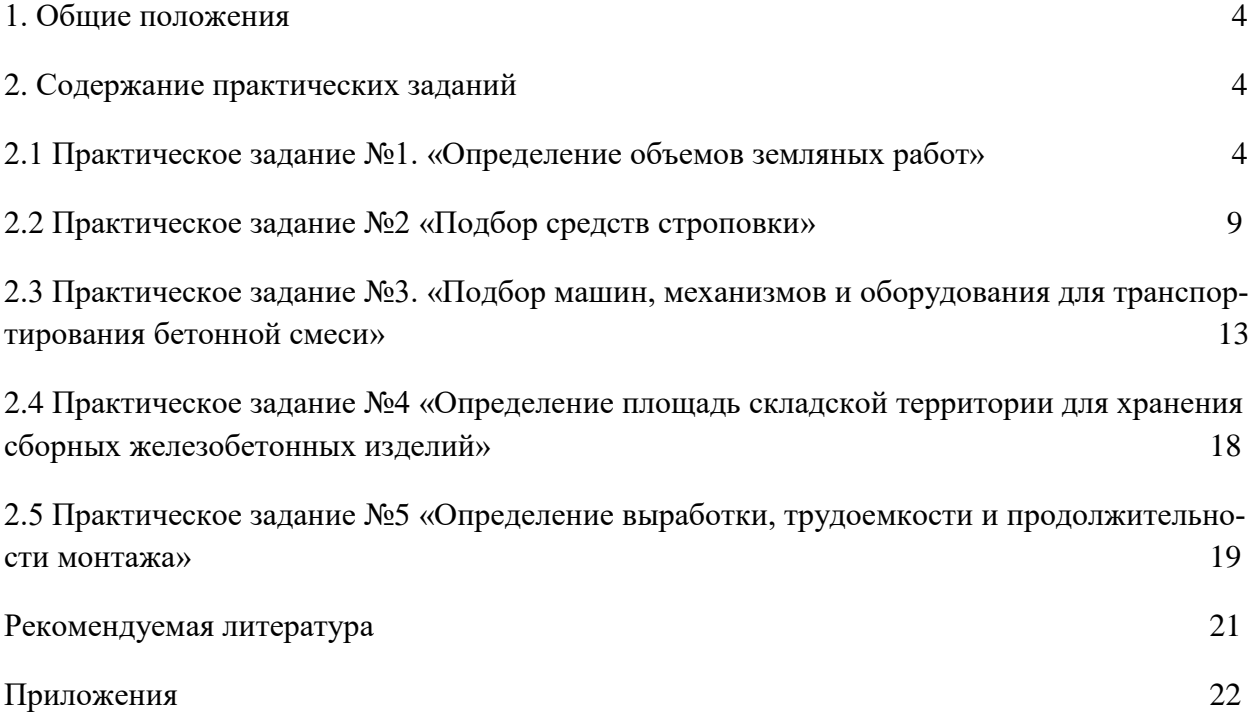

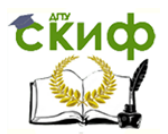

### **1. ОБЩИЕ ПОЛОЖЕНИЯ**

Контрольная работа состоит из 5 практических работ, представленных ниже.

Целью выполнения контрольной работы по дисциплине «Технологические процессы в строительстве» является подбор и анализ информации, необходимой для решения инженерных задач, на основе изучения современных методов строительства. В процессе выполнения изучаются теоретические основы, методы и способы выполнения производственных процессов; потребные ресурсы; техническое и тарифное нормирование; методика выбора и документирования технологических решений на стадии проектирования производства работ и на стадии их выполнения и др.

Задачей работы является углубление знаний и приобретение практических навыков при решении вопросов производства строительных работ.

Работа над практическими заданиями осуществляется на основании задания, выданного преподавателем дисциплины. Варианты заданий приведены в настоящих методических указаниях (приложение).

### **2. СОДЕРЖАНИЕ ПРАКТИЧЕСКИХ ЗАДАНИЙ**

### **2.1 Практическое задание №1. «Определение объемов земляных работ»**

Задание: Вычертить план фундаментов и определить размеры и объем котлована (траншей).

1) Вычерчивается план и разрез котлована (траншей) и фундаментов здания с обозначением основных размеров. Пример на рис. 1.1, 1.2.

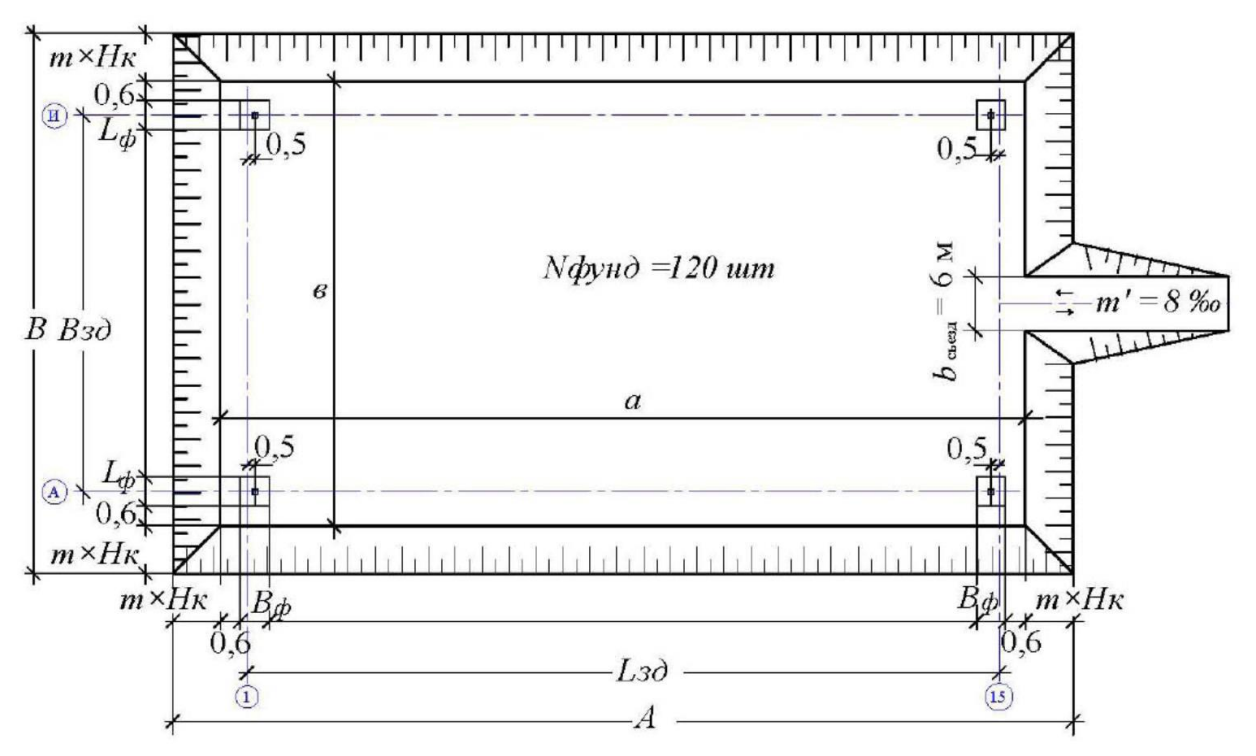

Рис. 1.1 – Схема котлована.

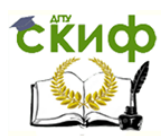

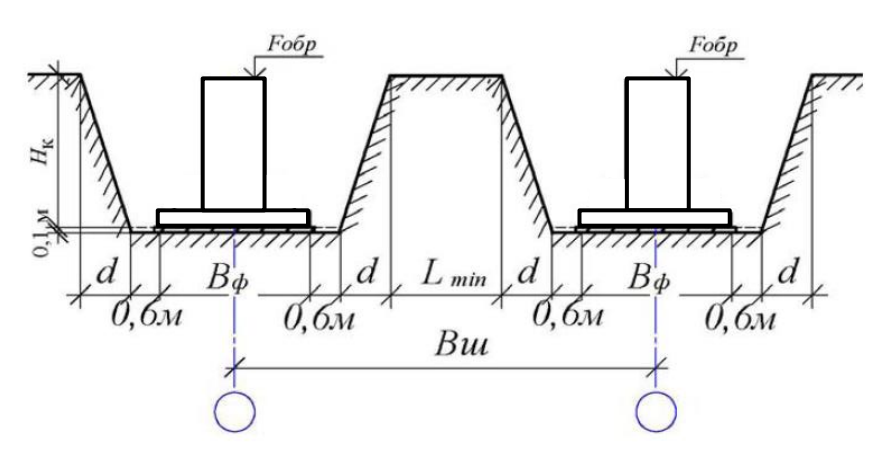

Рис. 1.2а - Продольный разрез

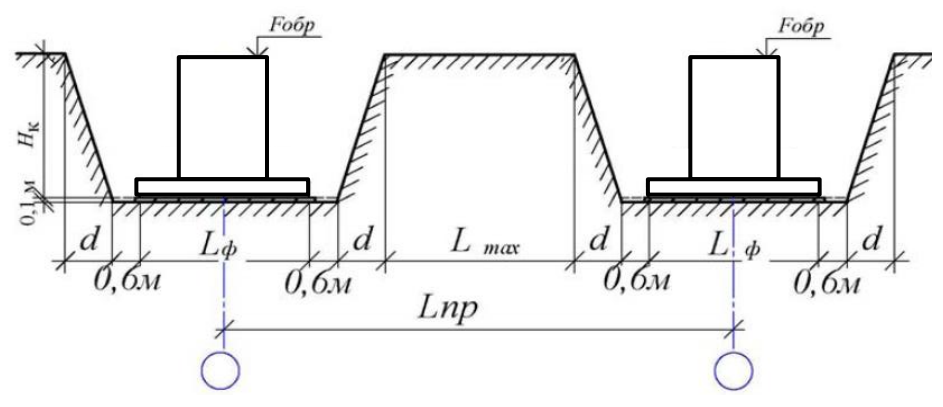

Рис. 1.26 - Поперечный разрез

2) Вычерчивается эскиз одного фундамента с обозначением основных размеров

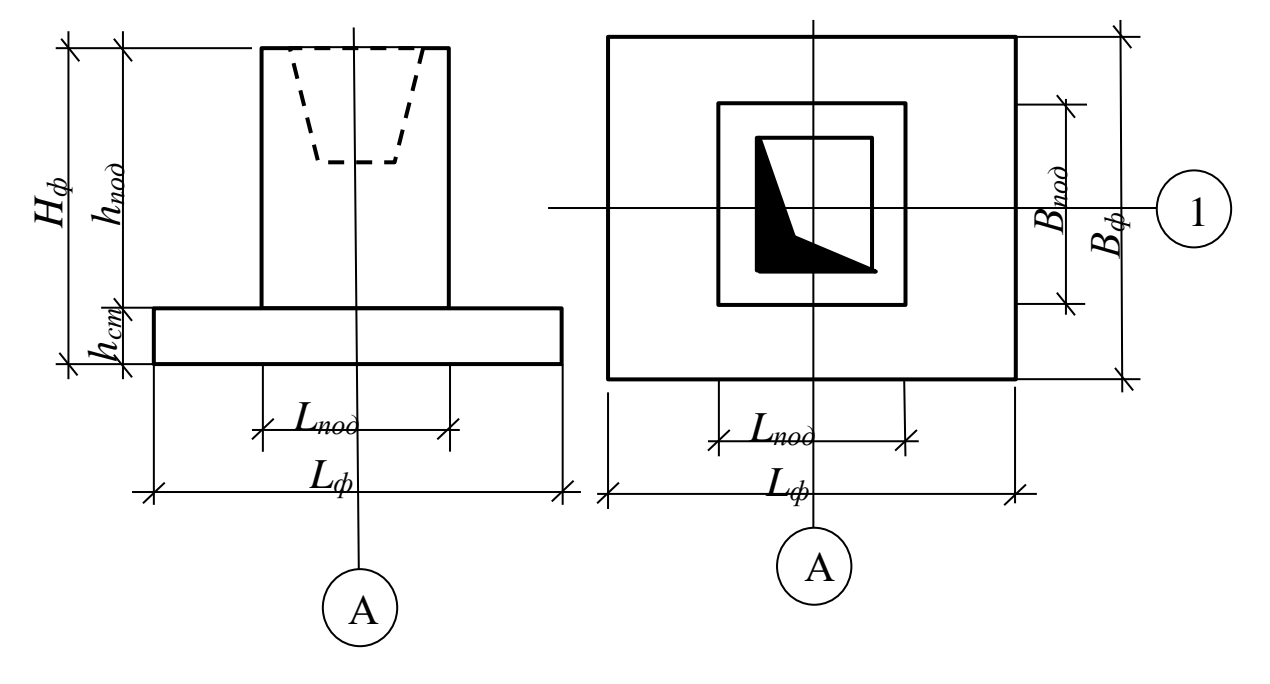

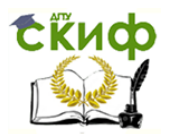

(Рис. 1.3). Исходные данные приведены в Приложении 1.

Рисунок 1.3 - Эскиз столбчатого фундамента

3) Определяем размеры котлована понизу и поверху, согласно варианту задания и таблице 1.

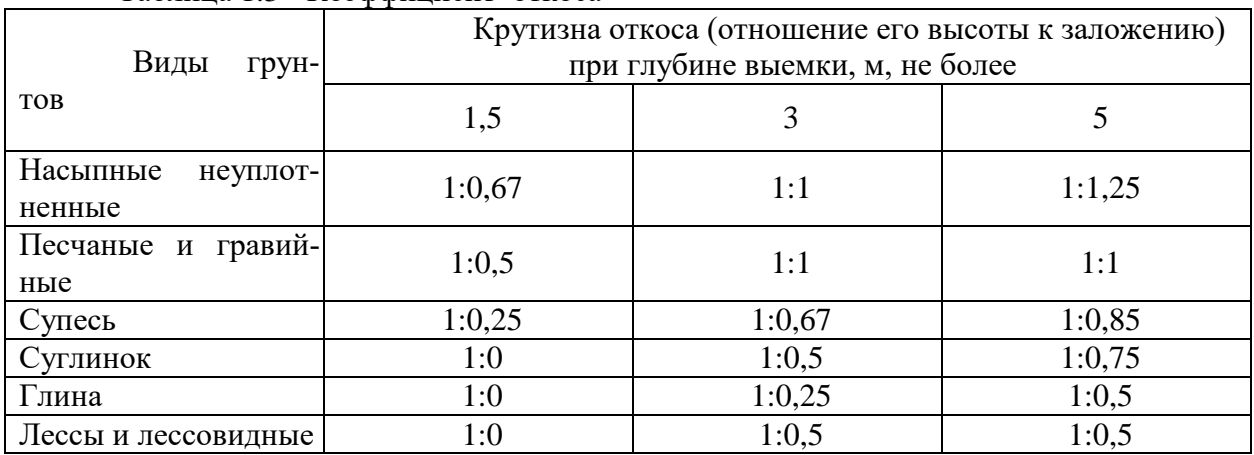

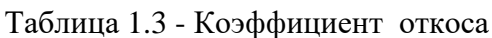

4) Определение длины котлована (траншеи) по низу, а, при центральной привязке крайних несущих конструкций (см. рис. 1.1):

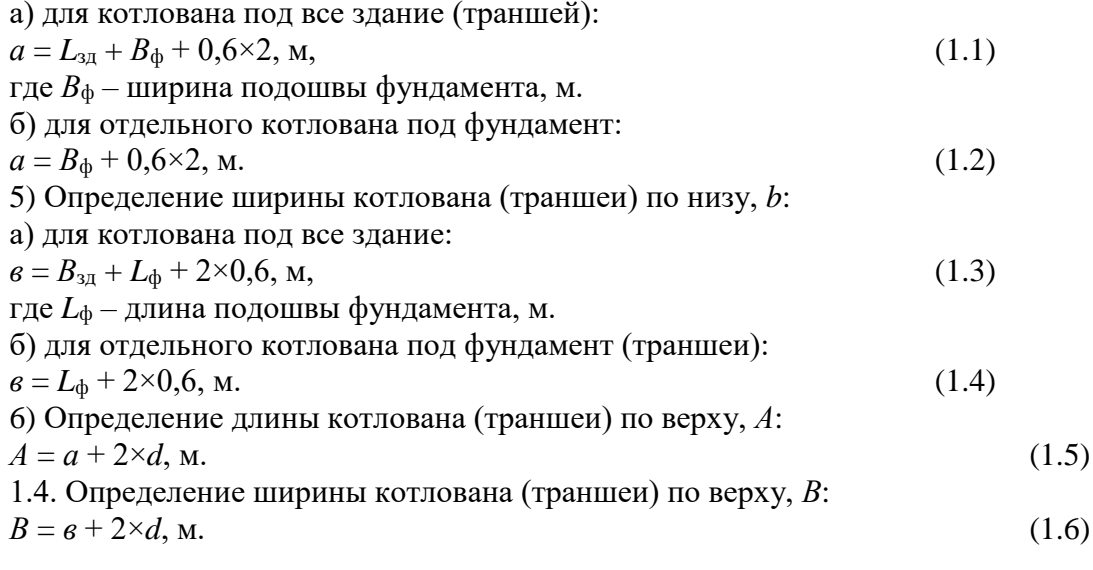

7) Подсчет объемов работ по разработке траншеи

под фундаменты. Для подсчета объемов работ вычерчивается схема устройства фундаментов в траншее (рис. 1.4).

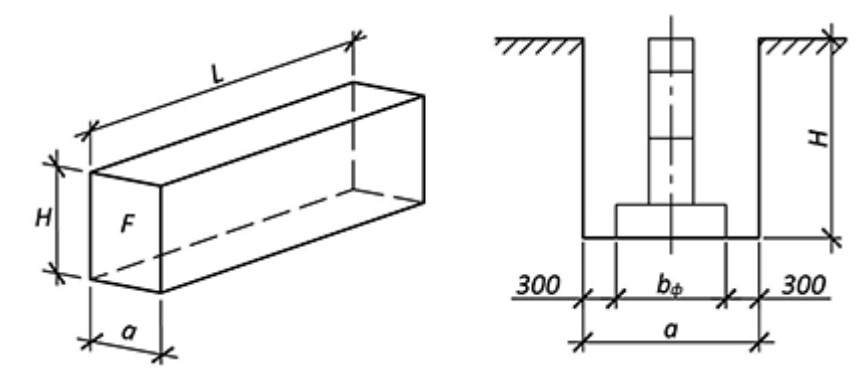

Рис 1.4 - Траншея с вертикальными стенками на спланированной местности

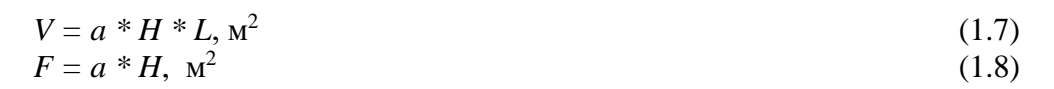

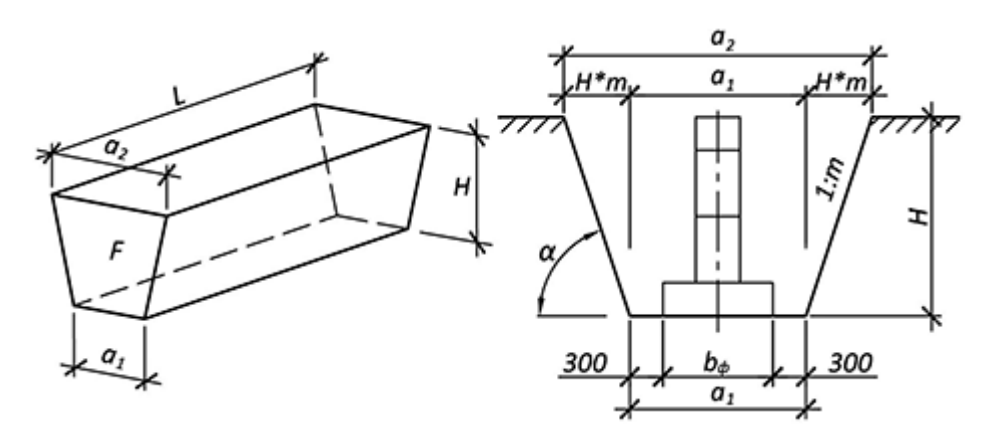

Рис 1.5 – Траншея с откосами на спланированной местности  $a_2 = H * m + a_1 + H * m$ , м (1.9)  $V = (a_1 + a_2)/2 * H * L$ ,  $M^3$ 

(1.10)  $F = (a_1 + a_2)/2 * H$ ,  $M^2$ (1.11)

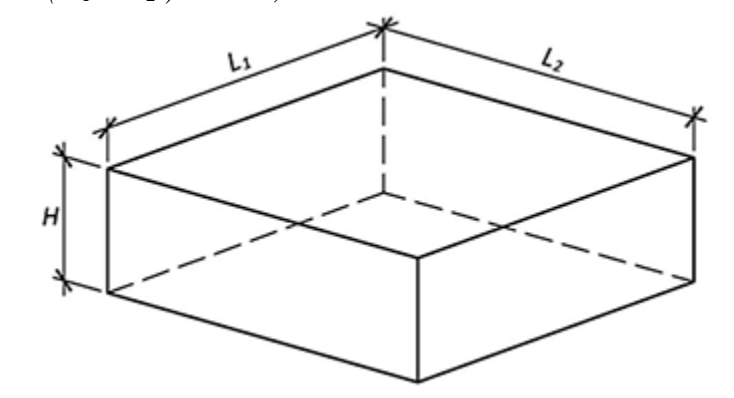

Рис 1.6 - Котлован с вертикальными стенками на спланированной местности  $V = L_1 * L_2 * H$ ,  $M^3$ (1.12)  $F = L_1 * L_2$ ,  $M^2$  $(1.13)$ 

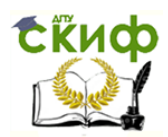

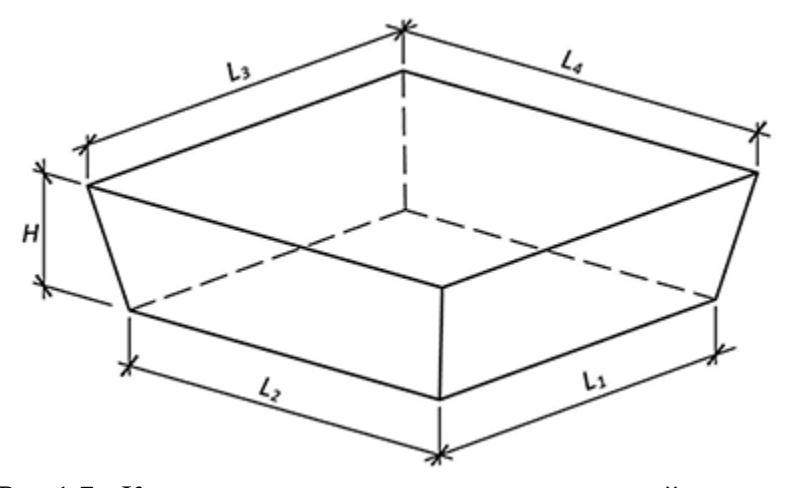

Рис 1.7 - Котлован с откосами на спланированной местности  $V = (H/6 * ((2 * L_1 + L_3) * L_2 + (2 * L_3 + L_1) * L_4), M^3$ (1.14)  $L_3 = H^* m + L_1 + H^* m$ , м (1.15)  $L_4 = H * m + L_2 + H * m$ , м (1.16)

Определение объемов работ по устройству въездной траншеи:

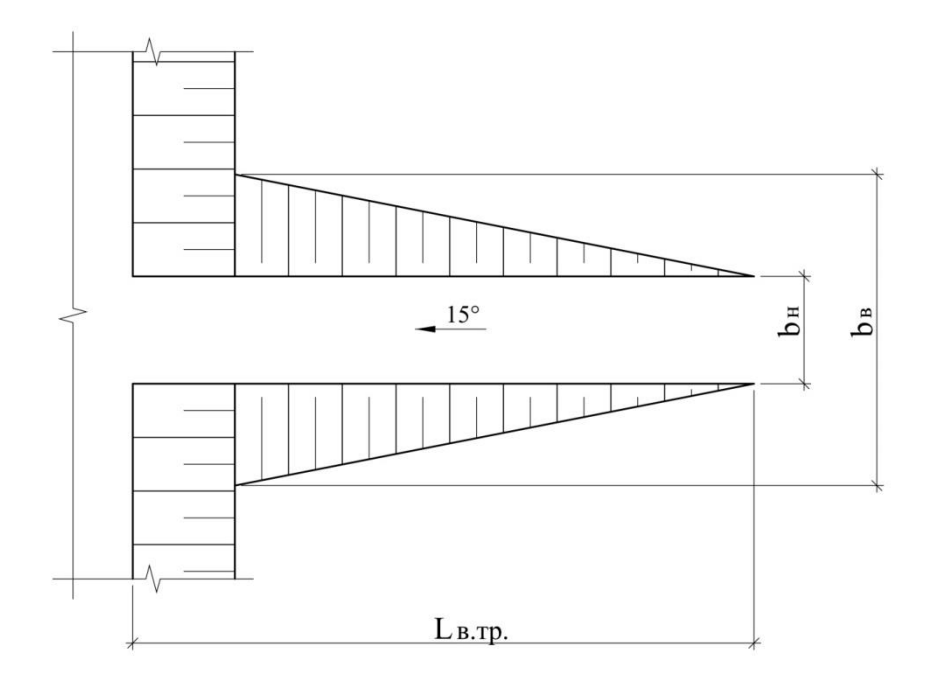

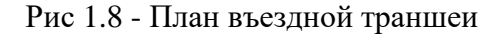

Длина въездной траншеи определяется в зависимости от ее уклона = 15 %:  $L \sin p = h/I$ , м (1.17)

где: *I* – уклон траншеи (15/100%).

Ширина въездной траншеи определяется по СП 45.13330.2012 и должна быть равна при одностороннем движении 3,5 м, а при двухстороннем – 7,0 м.

Объем грунта въездной траншеи:

$$
V_{\epsilon,mp} = (F_1 + F_2)/2L_{\epsilon,mp},\tag{1.18}
$$

где: *F<sup>1</sup>* - площадь въездной траншеи на планировочной отметки строительной площадки,  $F_l = 0$  м<sup>2</sup>

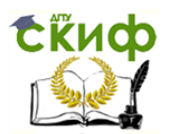

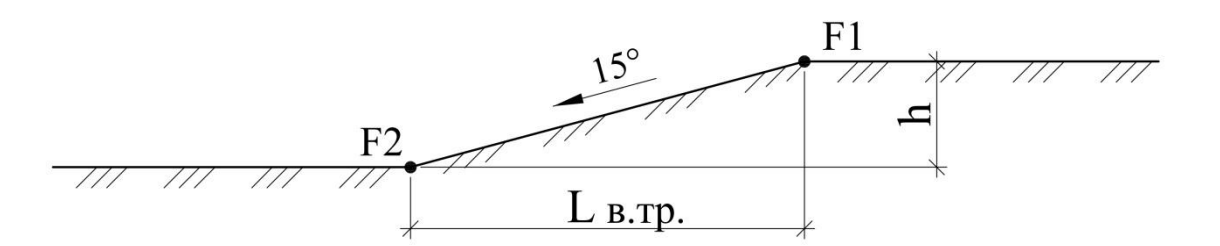

### $F_2$  - площадь сечения въездной траншеи в районе въезда в котлован, м<sup>2</sup>

Рис 1.9 - Разрез въездной траншеи

 $F_2 = (b_H + b_B)/2h$ ,  $M^2$ , (1.19) где: *bн* - ширина въездной траншеи на планировочной отметки строительной площадки, м;

*b<sup>в</sup>* - ширина въездной траншеи в районе въезда в котлован, м. Общий объем котлована:  $V_{o6u} = V_{\kappa} + V_{e,mp}$  (1.20)

### **2.2 Практическое задание №2 «Подбор средств строповки».**

2.2.1.Подбор стропов к перемещаемым грузам.

Выбор стропов начинают с определения массы груза и расположения его центра тяжести. Определив массу поднимаемого груза и расположение центра тяжести, затем определяют число мест застропки и их расположение с таким расчетом, чтобы груз не мог опрокинуться или самостоятельно развернуться. Из этого расчета выбирают строп или подходящее грузозахватное приспособление. Одновременно следует учитывать длину выбираемого многоветвевого стропового грузозахватного приспособления.

При выборе длины стропа следует исходить из того, что при малой длине угол между ветвями строп будет больше 90°, а при большой длине — теряется высота подъема груза и возникает возможность его кручения. Оптимальные углы между ветвями строп находятся в пределах  $60 - 90^{\circ}$  (рис.2.1).

При выборе строп следует также определить, из каких элементов должна состоять гибкая часть стропа (стальной канат или цепь, или другой вид жестких строп и т. п.) и какие концевые и захватные элементы целесообразнее использовать для подъема конкретного груза.

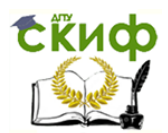

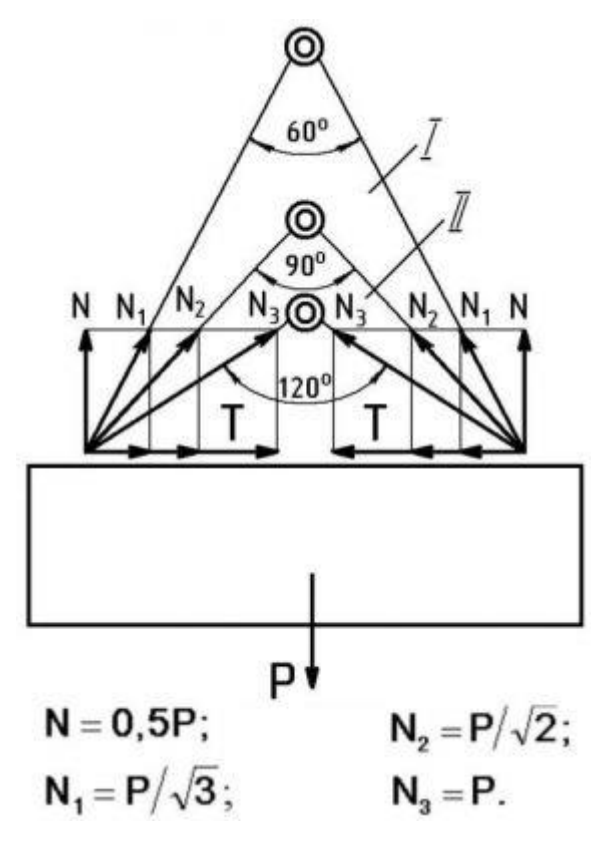

Рис.2.1 - Схема распределения нагрузок на ветви стропа: I – рекомендуемая зона захвата груза; II – нерекомендуемая зона захвата груза

### 2.2.2.Выбор грузового стропа

Стропы грузоподъемные

Определив массу поднимаемого груза, далее необходимо правильно выбрать строп с учетом нагрузки, которая возникает в каждой его ветви. Нагрузка, приходящаяся на каждую ветвь, меняется в зависимости от числа мест зацепки груза, от его размеров, от угла между ветвями стропа, от длины его ветвей. Усилия, возникающие в ветвях стропа при подъеме груза, можно определять двумя способами (рис. 2.2).

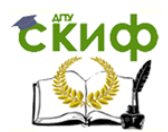

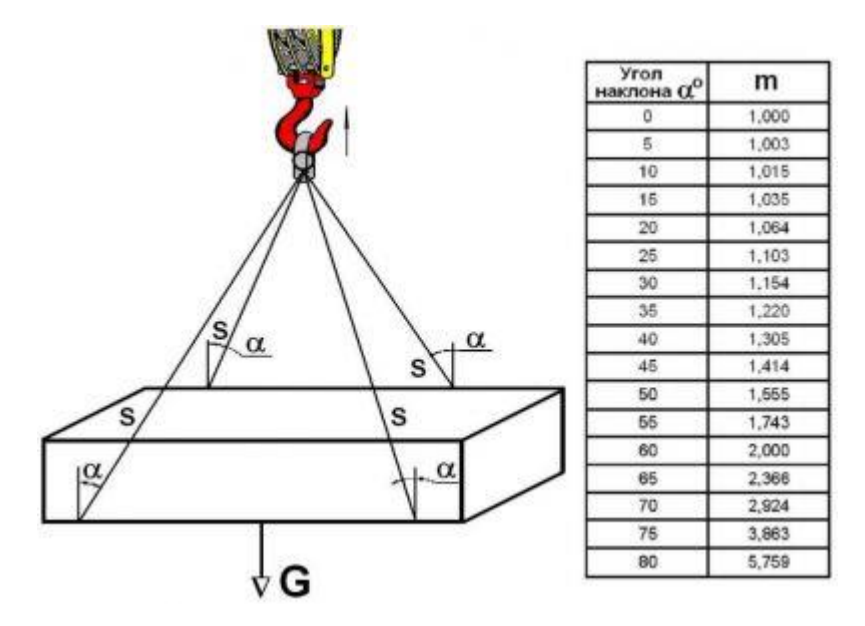

Рис.2.2 - Схема натяжения стропа.

2.2.3. Способы расчета усилий в ветвях стропа

Нагрузку, приходящуюся на каждую ветвь стропа, можно определить по первому способу так:

$$
S = G \cdot g / (k \cdot n \cdot \cos \alpha) \tag{2.1}
$$

где: S - Натяжение ветви стропа. Н (кгс)

 $G -$ Вес груза. Н (кгс)

g - ускорение свободного падения (g=9,8 м/с2)

n - Число ветвей стропа.

 $\alpha$  – Угол наклона ветви стропа (в градусах).

Заменив для простоты расчета ~1/соѕа коэффициентом m, получим

 $S = m \cdot G \cdot g/(k \cdot n),$ 

где: m - Коэффициент, зависящий от угла наклона ветви к вертикали;

 $(2.2)$ 

при  $\alpha = 0^{\circ}$  - m = 1

при  $\alpha = 30^{\circ}$  - m = 1,15

при  $\alpha = 45^{\circ}$  - m = 1,41

при  $\alpha = 60^{\circ}$  - m = 2,0.

Канаты должны быть проверены на прочность расчётом:  $P/S \geq k$ ,

где: Р – разрывное усилие каната в целом в Н(кгс) по сертификату.

S - наибольшее натяжение ветви каната H(кгс).

k - должен соответствовать указанием таблицы - коэффициент запаса прочности:

для цепных = 5 для канатных  $= 6$ для текстильных = 7.

Значения величин, применяемых в расчётной формуле (2.2), приведены в табл. 2.1: Таблица 2.1 - Значения величин, применяемых в расчётной формуле (2.2).

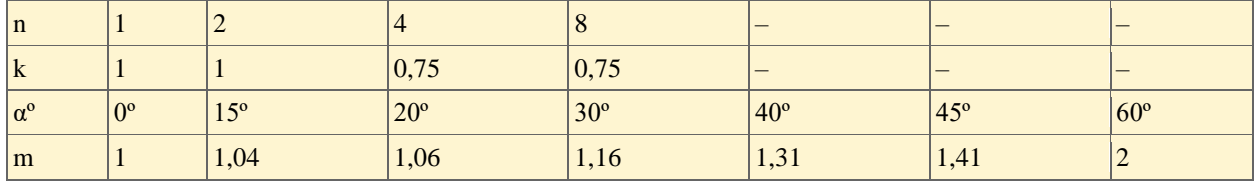

2.2.4. Примеры.

Пример №1.

При подъеме груза массой 10000 кг, числом ветвей стропа  $n = 4$  и  $\alpha = 45^{\circ}$  имеем  $S = 1,42 \cdot 10,000 \cdot 9,8/(4 \cdot 0,75) = 46,390$  H,

Грузоподъемная сила, приходящаяся на одну ветвь стропа, равна ~50 кН.

Пример №2.

При подсчете усилий в ветвях стропа вторым способом замеряем длину С ветвей (в нашем случае 3000 мм) и высоту А треугольника, образованного ветвями стропа (в нашем случае 2110 мм). Полученные значения подставляем в формулу

 $S = G \cdot C \cdot g/(A \cdot n \cdot k)$ .

Нагрузка на одну ветвь стропа

 $S = 10\,000\cdot3000\cdot9, 8/(2110\cdot4\cdot0, 75) = 46\,450\,H,$ 

т. е. также равна ~50 кН.

Нагрузка, приходящаяся на одну ветвь стропа, прямо пропорциональна углу между ветвями стропа и обратно пропорциональна числу ветвей. Таким образом, для подъема того или иного груза имеющимся стропом необходимо проверить, чтобы нагрузка на каждую ветвь стропа не превышала допустимой, указанной на бирке, клейме или в паспорте. В соответствии с действующими правилами Ростехнадзора грузоподъемность стропов, имеющих несколько ветвей, рассчитывают с учетом угла между ветвями 90°. Поэтому, работая групповыми стропами, необходимо лишь следить, чтобы угол α не превышал 45°.

Если груз обвязывается одноветвевыми стропами, например облегченными, рассчитанными на вертикальное положение ( $\alpha = 0^{\circ}$ ), то возникает необходимость учитывать изменения утла и, следовательно, нагрузки на ветви стропа.

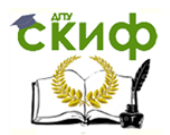

Нагрузки, действующие на одну ветвь стропа при различных углах между ветвями, приведены в табл. 2.2.

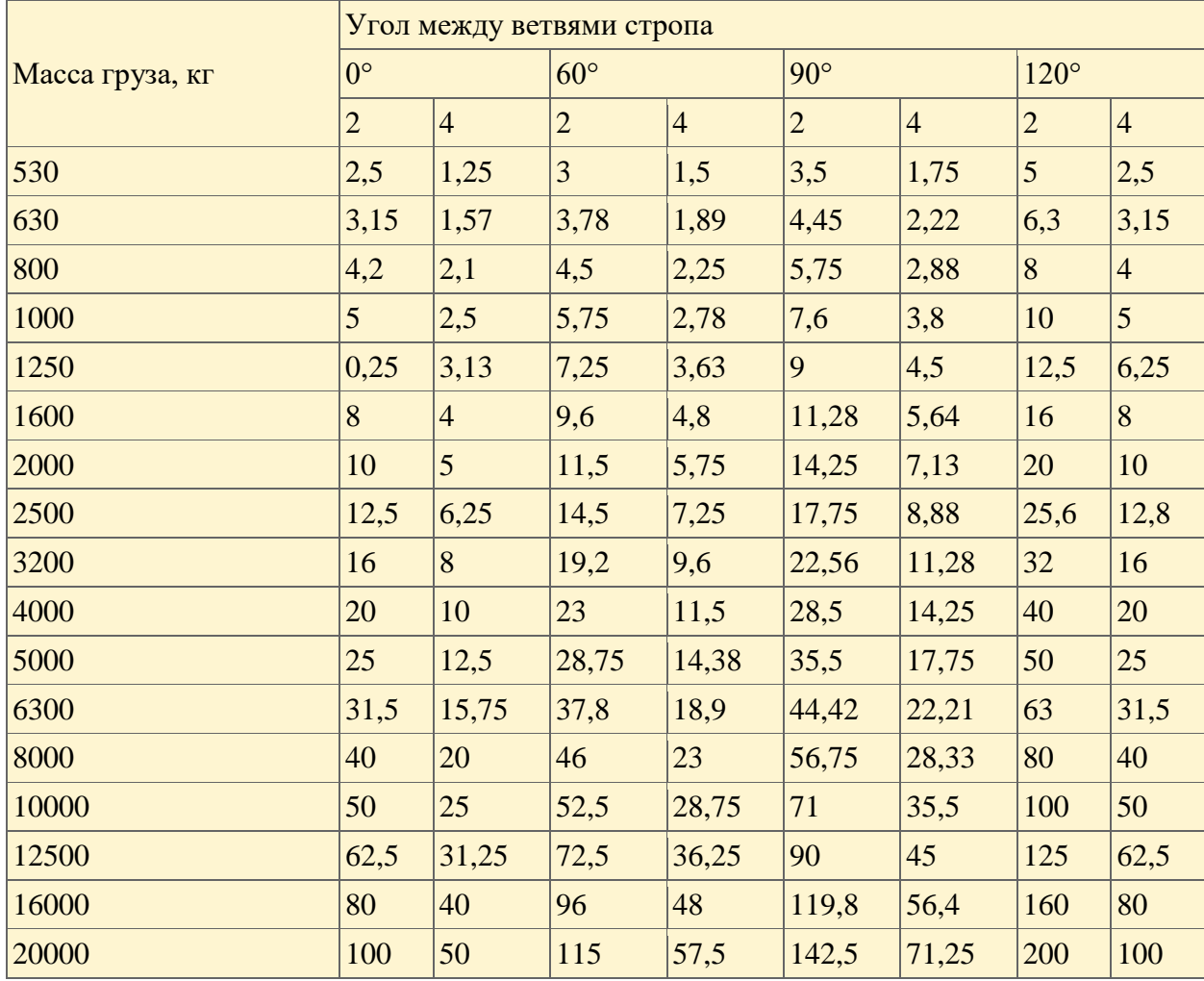

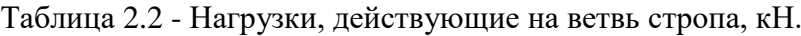

При строповке груза групповым стропом нагрузка на его ветви, если их более трех, в большинстве случаев распределяется неравномерно, поэтому необходимо стремиться, так зацепить груз, чтобы все ветви стропа после зацепления и натяжения имели по возможности одинаковую длину, симметричность расположения и одинаковое натяжение.

### **2.3 Практическое задание №3. «Подбор машин, механизмов и оборудования для транспортирования бетонной смеси»**

Для комплексной механизации процесса возведения монолитных конструкций подбирают комплект ведущей и вспомогательных машин, взаимоувязанных по производительности и техническим параметрам.

Ведущим процессом при возведении монолитных железобетонных фундаментов является бетонирование. Для транспортирования бетонной смеси в конструкцию выбрать бетоноукладчик или бетононасос. Технические характеристики машин приведены в табл. 3.1, 3.2.

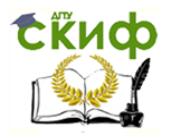

Машины для доставки бетонной смеси на строительную площадку выбирают по табл. 3.3 - 3.6 с учетом дальности транспортирования и типа дорог.

Для уплотнения бетонной смеси рекомендуется использовать глубинные вибраторы. Марка вибратора назначается в зависимости от типа бетонируемой конструкции и размеров арматурных изделий.

3.3.1 Определение производительности и подбор оборудования для бетонирования фундаментной плиты.

Производительность оборудования для подачи бетонной смеси:

$$
\Pi_{mp.} = \frac{V_{B}}{T \times A \times t}
$$

где *V<sup>Б</sup>* – объем бетона, который подается в опалубку;

*Т* – время выполнения процесса бетонирования, Т=3 дня;

*А* – сменность работ, А=2 смены;

 $t$  - продолжительность смены,  $t = 8$  часов;

$$
\Pi_{mp.} = \frac{1049.6}{3 \times 2 \times 8} = 21.9 \, \text{m}^3 / \, \text{vac}
$$

Определяем необходимую интенсивность подачи бетонной смеси:

$$
I_{\text{mp.}} = \Pi_{\text{mp.}} \times \frac{k_{\text{h.}}}{k_{\text{e.}}}
$$

*k<sup>н</sup>* – коэффициент неравномерности подачи и укладки бетонной смеси  $k_{\textit{H}} = 1,2;$ 

 $k_e$  – коэффициент использования машин по времени  $_{\text{kb}} = 0.9$ ;

$$
I_{mp.} = 21.9 \times \frac{1.2}{0.9} = 29.2 \, \text{m}^3 / \, \text{vac}
$$

По определенной интенсивности подачи принимается оборудование для подачи бетонной смеси в опалубку. При интенсивности подачи до 10 м/час. рекомендуется использовать схему «кран-бункер». При большей интенсивности рекомендуется применять бетононасос. Табл. 3.1 и Табл. 3.2.

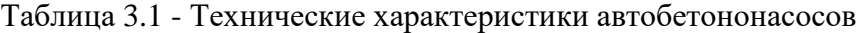

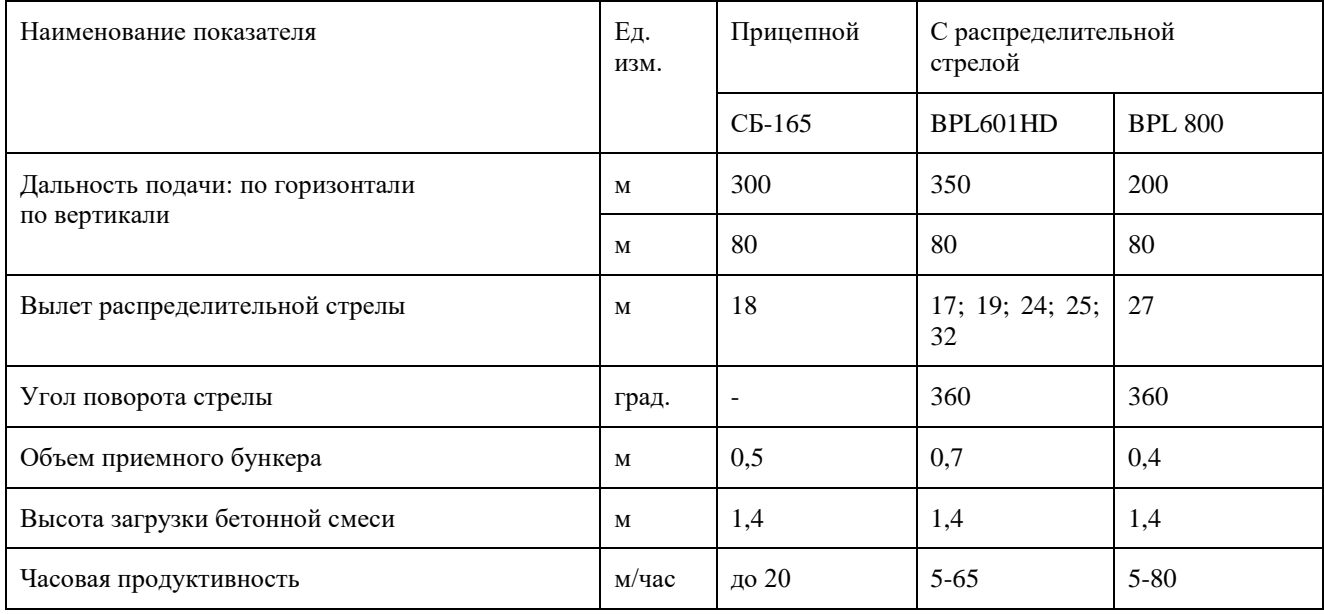

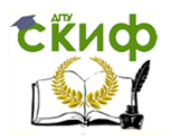

| Наименование<br>показа-         | Εд.         | Объем м      |               |              |              |       |               |       |  |  |  |  |  |  |  |
|---------------------------------|-------------|--------------|---------------|--------------|--------------|-------|---------------|-------|--|--|--|--|--|--|--|
| теля                            | изм.        | неповоротные |               |              | поворотные   |       |               |       |  |  |  |  |  |  |  |
|                                 |             | 0,3          | 0,5           | 0,8          | 0,8          | 1,2   | 1,6           | 2,4   |  |  |  |  |  |  |  |
| $\ast$<br>Длина / высота        | M           | 0,91/0,76    | 2,18/<br>0,97 | 1,5/<br>1,31 | 2,82/<br>0,9 | 3/1,1 | 4,35/<br>0,85 | 4/1,9 |  |  |  |  |  |  |  |
| Ширина                          | M           | 0,9          | 1,1           | 1,15         | 1,15         | 1,7   | 2,4           | 2,55  |  |  |  |  |  |  |  |
| Масса с бетонной сме-<br>сью    | $\mathbf T$ | 0,88         | 1,53          | 2,45         | 2,29         | 3,58  | 4,9           | 8,83  |  |  |  |  |  |  |  |
| Условная<br>продуктив-<br>ность | M/H         | 2            | 2,5           | 4,2          | 4,2          | 5,1   | 5,9           | 8     |  |  |  |  |  |  |  |

Таблица 3.2 - Технические характеристики бункеров (схема «кран-бункер»)

\* Длина – для поворотных бадей, высота – неповоротных.

Принимаем автобетононасос BPL601HD с производительностью 65 м/час. Определяем количество автобетононасосов для своевременной подачи бетонной смеси:

$$
N_{E.} = \frac{I_{mp.}}{II_{6.}}
$$
  

$$
N_{E.} = \frac{29,2}{65} = 0.5 \text{um} = 1 \text{um}
$$

Принимаем 1 бетононасос с условной производительностью 65 м/час.

3.3.2 Определение характеристик и количества машин, транспортирующих бетонную смесь на объект.

Выбираем машины для доставки бетонной смеси с завода-изготовителя (по табл. 3.3; табл. 3.4; табл. 3.5; табл. 3.6) с учётом дальности доставки *Lтр*, типа дороги, (по заданию, прил.3), подвижности смеси, вида ведущего механизма, ёмкости и высоты загрузки его приемного бункера.

| Вид дорожного покрытия и                 | OK,     | Дальность транспортировки, км |                          |     |    |              |     |     |  |  |  |  |  |
|------------------------------------------|---------|-------------------------------|--------------------------|-----|----|--------------|-----|-----|--|--|--|--|--|
| средняя скорость транспор-<br>тирования. | CM      | AC                            |                          | AБB |    | АБС          |     |     |  |  |  |  |  |
| Твердое асфальтовое и ас-                | $1-3$   | 45                            | 30                       | 90  | 45 |              | 120 | 100 |  |  |  |  |  |
| фальтобетонное; 35 км/ч                  | $4-6$   | 30                            | 20                       | 60  | 30 |              | 100 | 80  |  |  |  |  |  |
|                                          | $7-9$   | 22                            | 25                       | 40  | 20 | Без<br>огра- | 80  | 60  |  |  |  |  |  |
|                                          | $10-14$ | 10                            | $\overline{\phantom{a}}$ | 30  | 15 | ниче-<br>ния | 60  | 45  |  |  |  |  |  |
| Мягкое грунтовое, 15 км/ч                | $1-3$   | 10                            | 7                        | 20  | 12 |              | 90  | 70  |  |  |  |  |  |
|                                          | $4-6$   | 7                             | 5                        | 15  | 6  |              | 70  | 50  |  |  |  |  |  |

Таблица 3.3 - Допустимые расстояния транспортировки бетонной смеси.

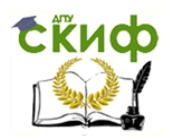

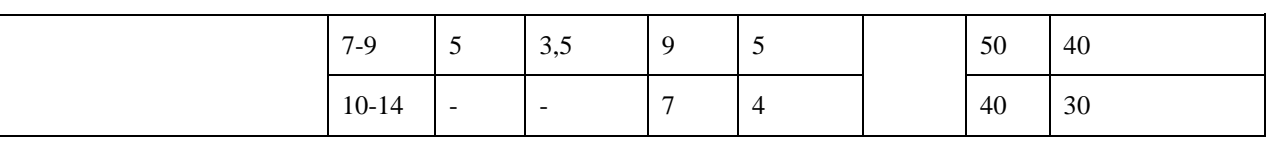

### Таблица 3.4 - Технические характеристики автосамосвалов

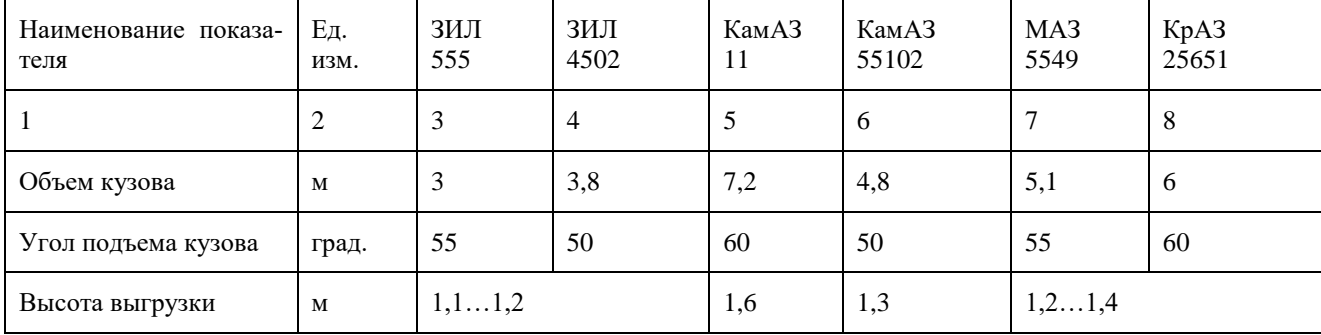

### Таблица 3.5 - Технические характеристики автобетоновозов.

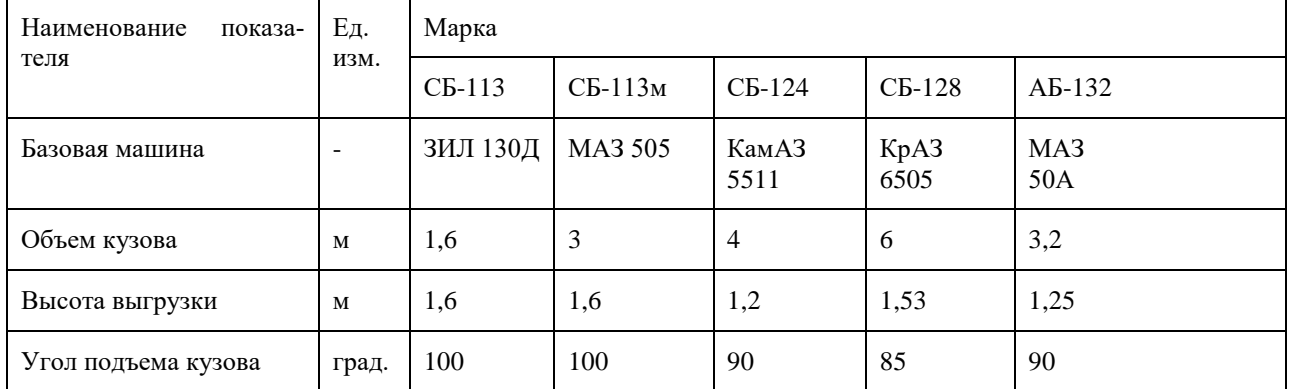

### Таблица 3.6 - Технические характеристики автобетоносмесителей

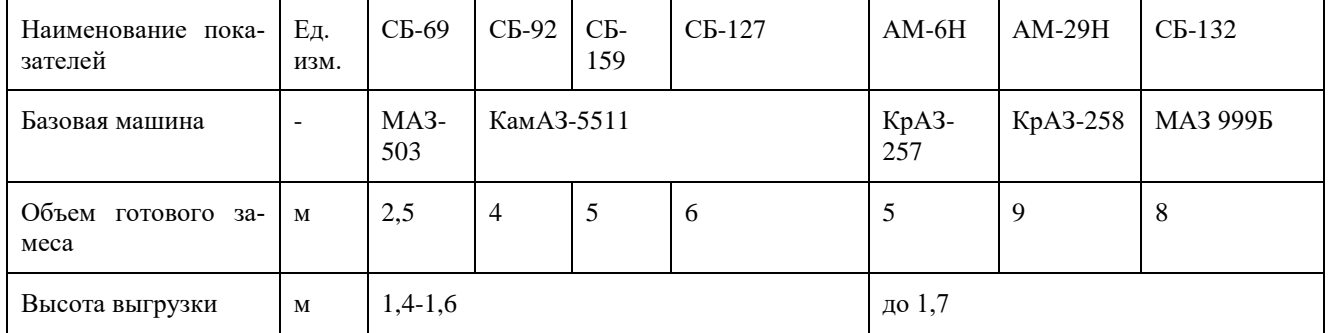

Осадку конуса (ОК) принять при производстве работ с помощью бетононасоса – 9- 14; при схеме «кран-бункер» - 2-7.

В данном случае *Lтр*= 15км; тип дорожного покрытия – асфальт; ОК =10, по табл. 3.3 принимаем тип транспортирующей машины – АБВ (автобетоновоз), скорость транспортировки *Vср*=35 км/ч.

По табл.3.3 принимаем автобетоновоз СБ-128 КрАЗ 6505 с объем замеса *Vтр*=6 м, Время укладки бетонной смеси доставляемой одной машиной:

$$
t_{y} = \frac{V_{\text{rp}}}{I_{\text{rp}} k_{\text{B}}^{\text{rp}}} = \frac{6}{29,2 \times 0.9} = 0.23 \text{ vaca}
$$

где *Vтр* – объем готового замеса АБВ (табл. 3.5);

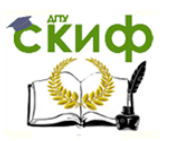

 $I_{\text{rp}}$  −интенсивность подачи бетонной смеси при бетонировании бетононасосом;  $k_{\text{\tiny B}}^{\text{\tiny \text{TP}}}$  - коэффициент использования транспорта по времени 0,85-0,92. Продолжительность доставки:

$$
t_{A}^{1} = L_{mp} / V_{cp} = \frac{15}{35} = 0,434aca
$$

где *Lтр* – дальность транспортировки бетонной смеси (по заданию); *Vср* - средняя скорость движения АБВ 35 км/ч.

Продолжительность доставки бетонной смеси из условия *tсх*:

$$
t_{\scriptscriptstyle A}^2 = t_{\scriptscriptstyle C} - (t_{\scriptscriptstyle 3} + t_{\scriptscriptstyle p} + t_{\scriptscriptstyle y}) = 1.5 - (0.2 + 0.1 + 0.23) = 0.97
$$
uaca

где *tсх*: – время схватывания цемента (по заданию принимаем 1,5 часа);

*t<sup>з</sup>* – продолжительность загрузки транспорта 0,2 часа;

 $t_p$  – время разгрузки транспорта 0,1 часа;

*t<sup>у</sup>* - время укладки бетонной смеси доставляемой одной машиной

Режим доставки бетонной смеси должен соответствовать неравенству:

$$
t_{\mathcal{A}}^1 \leq t_{\mathcal{A}}^2
$$
 (3.18)

0,43<0,97 часа.

Продолжительность рабочего цикла АБВ:

$$
t_q^{mp} = t_3 + \frac{2 * L_{mp}}{V_{cp.}} + t_p = 0.2 + \frac{2 * 15}{35} + 0.1 = 1,164 a c a
$$

Необходимое количество транспортных машин:

$$
N_{mp} = \frac{\Pi_{mp} * t_{\eta}^{mp}}{V_{mp} \times k_{\theta}^{mp}} = \frac{21.9 * 1.16}{6 * 0.9} = 4.7
$$
   
  $u_{\eta} = 4.7$ 

П<sub>тр</sub> - требуемая производительность

Для доставки бетонной смеси фундаментной плиты принимаем 5 автобетоновозов.

### 3.3.3 Определение характеристик и количества машин, уплотняющих бетонную смесь.

Уплотнение бетонной смеси осуществляется глубинными вибраторами. Уплотнение осуществляется слоями не более 0,3-0,5 м.

Для уплотнения бетонной смеси слоя высотой 0,45 м принимаем вибратор ВЕРБ80. Тип вибратора определяется по длине рабочей части (табл 3.7): *LB* ≥ *h<sup>c</sup>* + 0,05 м

Таблица 3.7 - Технические характеристики глубинных электромеханических вибраторов

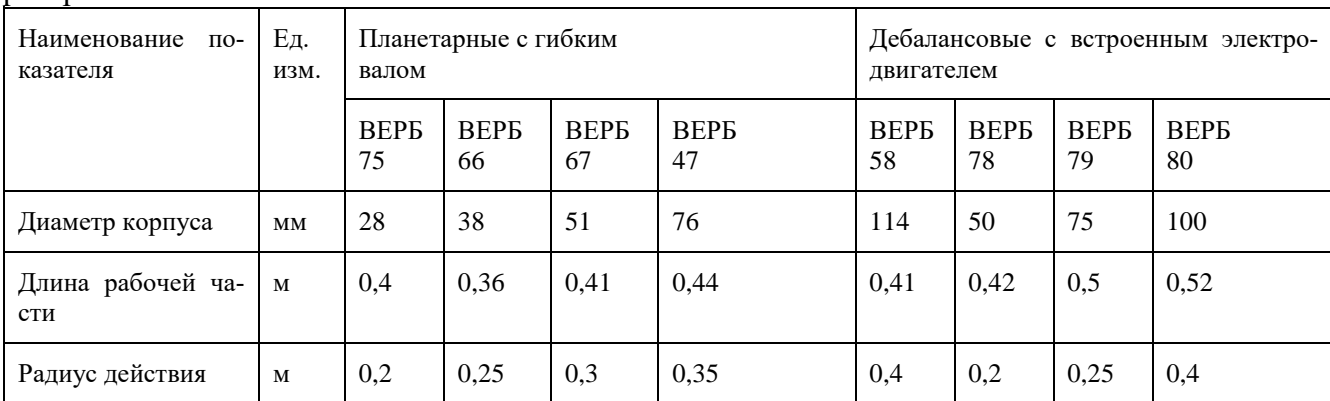

Таблица 3.8 - Значение коэффициента *К<sup>р</sup>*

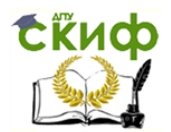

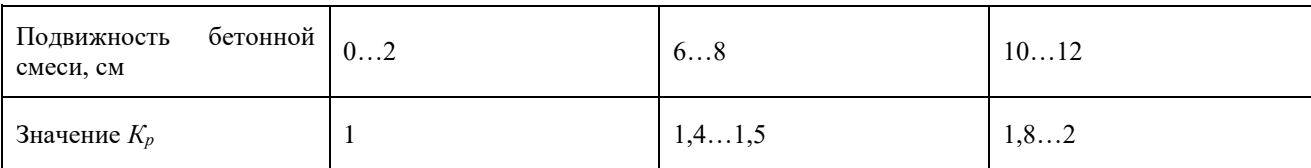

 $0.52 > 0.45 + 0.05 = 0.5$ M.

где LB - длина рабочей части вибратора;

 $h_c$  – толщина укладываемого слоя бетона  $h_c = 0.3...0.5$  м.

Продуктивность вибратора:

$$
\Pi_{\rm e} = 60 * \Pi * h_{\rm c} * R_{\rm B}^2 * K_{\rm p} = 60 * 3.14 * 0.45 * 0.4^2 * 1.8 = 24.4 \, \text{m}^3 / \text{v}
$$

 $R_{\rm e}$  - радиус действия вибратора (табл. 4.7);

 $K_p$ - коэффициент учитывающий подвижность бетонной смеси (табл. 3.8) К=1,8. Количество вибраторов:

 $N_e = I_{mn} / \Pi_e = 29.2 / 24.4 = 1.2 \approx 1$ um

Принимаем 1 вибратор ВЕРБ80.

### 2.4 Практическое задание №4 «Определение площадь складской территории для хранения сборных железобетонных изделий».

Задача: определить площадь складской территории для хранения сборных железобетонных изделий.

Пример: стеновые блоки – 120 м<sup>3</sup>, колонны – 60 м<sup>3</sup>, стропильные фермы – 80 м<sup>3</sup>, подкрановые балки – 25 м<sup>3</sup>, плиты покрытия – 130 м<sup>3</sup>.

Расчет складов выполняем по предложенной форме (таблица 4.1).

Таблица 4.1 - Расчет площади складов.

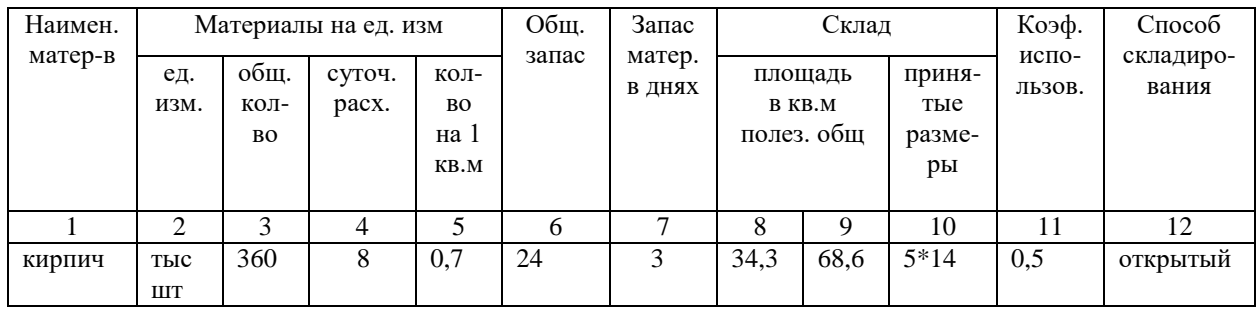

4гр. = 3гр. деленная на продолжительность этой работы согласно календарному графику (для дано задачи графы 3,4,6 имеют одинаковые значения)

5гр.- заполняется с учетом табл.4.2.

7гр.- в зависимости от удаленности объекта: для местных материалов 1-5 дней, для привозных 10-15 дней.

11гр.- коэффициент использования площади склада

открытые склады 0,4-0,7

Открытому складированию подлежат: кирпич, сборный железобетон, крупный лес. Общую площадь складов можно подсчитать путем суммирования всех ранее подсчитанных площадей.

Полезная плошаль (гр.8) склала без проходов определяется по формуле:

$$
A_{\mathit{nones}}=\frac{{\cal Q}_{\mathit{san}}}{q}, {\mathit{M}}^2
$$

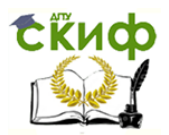

где *Q*- запас материалов на складе

*q* - количество материалов на 1 кв. м площади склада.

Общая площадь склада (гр.9) определяется по формуле:

$$
A_{\text{obuqa}} = \frac{A_{\text{nones}}}{\beta}, \text{m}^2
$$

где *β*- коэффициент использования склада, который характеризуется отношением полезной площади склада к общей.

Коэффициент на проходы принимаем: 0,6- 0,7

Таблица 4.2 – Номенклатура и масса основных строительных материалов, показатели для расчета складских площадей.

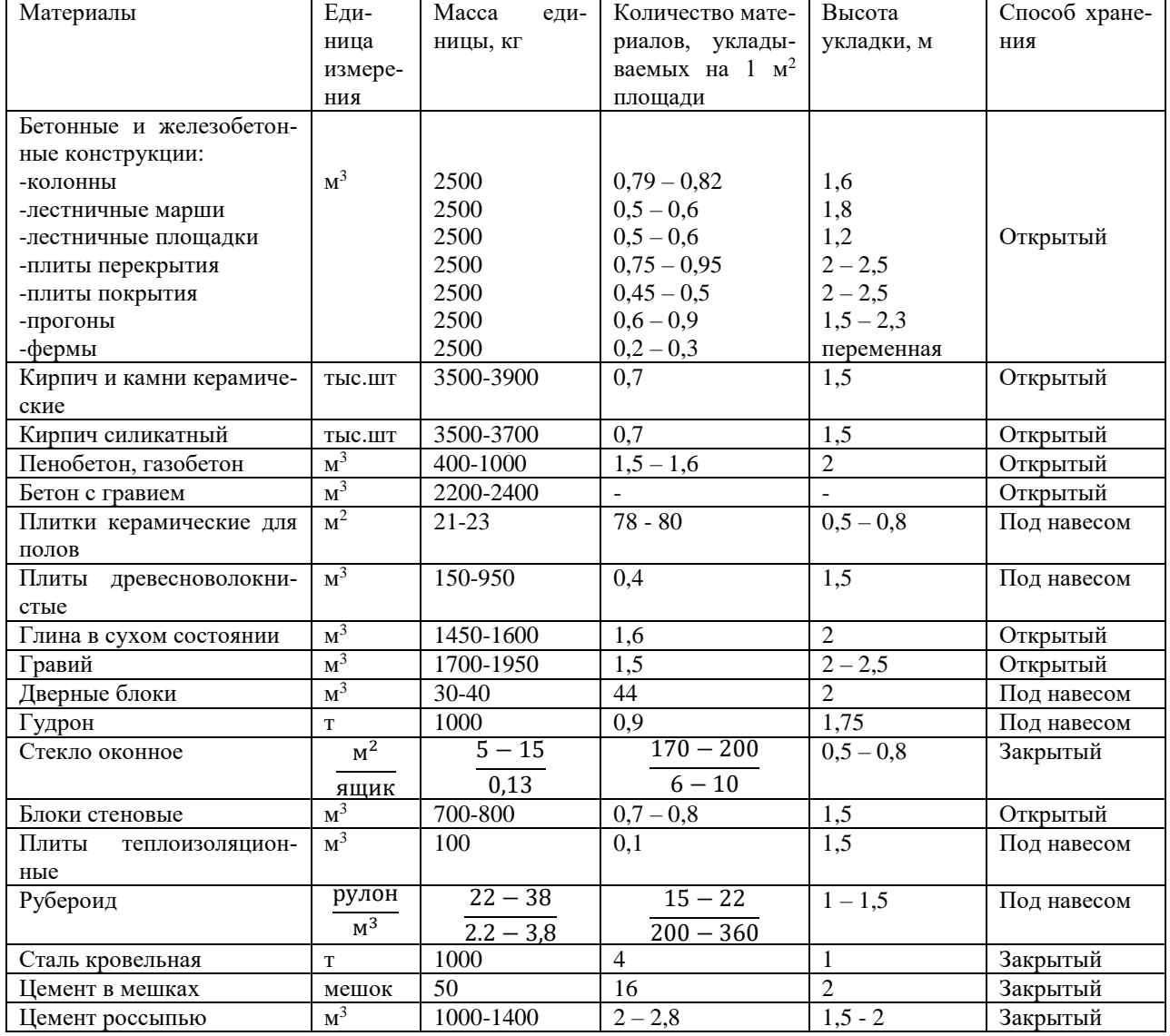

### **2.5 Практическое задание №5.«Определение выработки, трудоемкости и продолжительности монтажа»**

Задача**:** определить выработку на одно звено рабочих, а также трудоемкость и продолжительность работ по монтажу следующих элементов крупноблочного здания.

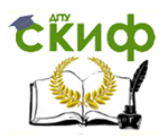

Решение.

1. Определение трудоемкости работ.

Определяем трудоемкость работ по ЕНиР Е4 «Монтаж сборных и устройство монолитных ж/б конструкций» и заполняем таблицу 5.1.

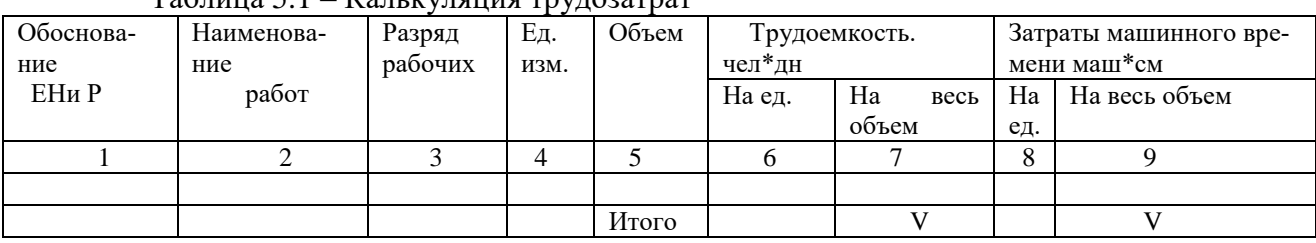

 $T_0$ блица 5.1 –  $V_0$ н куляция трудоватрат

Графа 1 – указывается параграф ЕНиР, номер таблицы, пункт

Графа 2,5 – перечень работ и количество по заданию

Графы 3, 4, 6,8 - заполняется по ЕНиР

Графа 7 – подсчитывается по формуле *Т=V\*Нвр/8* (гр.5\*гр.6),

где *Т* – трудоемкость ручных работ, чел\*час; *V* – объем работ, *Нвр* – норма времени, чел\*час., 8 – количество рабочих часов в смене, час.

Графа 9 – подсчитывается по формуле *Тмаш.вр.=V\*Нмаш.вр/8* (гр.5\*гр.8),

где *Тмаш.вр.* – затраты машинного времени, маш\*час, *Нмаш.вр* – норма машинного времени, маш\*час.

2.Определение продолжительность монтажа.

Продолжительность выполнения механизированных работ *Т*мех, дн, определяется по формуле

 $T_{\text{mex}} = N_{\text{Mall...}-\text{CM}}/(n_{\text{Mall}}m),$ 

где  $N_{\text{Mau.-cm}}$  – необходимое количество машино-смен (гр. 9);  $n_{\text{Mau}}$  – количество машин; *m* – количество смен работы в сутки.

Необходимое количество машин зависит от объема и характера строительно-монтажных работ и сроков их выполнения.

Продолжительность работ, выполняемых вручную: *Т*р, дн, рассчитывается

по формуле: *Т*<sup>р</sup> = *Т/(n*<sup>ч</sup> *m*), где *n*<sup>ч</sup> – количество человек в звене (определяется по ЕНиР).

3. Определение выработки на одно звено.

Нормативная продолжительность представляет собой, как правило, число с дробной частью. Для получения проектируемой продолжительности следует значение нормативной продолжительности округлить в меньшую сторону до целого числа (*Тпр)*. Правильность округления в меньшую сторону проверяется определением коэффициента перевыполнения нормативной продолжительности, который может изменяться в пределах от 1,0 до 1,2. Определяется названный коэффициент делением нормативной продолжительности ( $T_{\text{HODM}} = T_p$ ) на проектируемую ( $T_{\text{np}}$ ) по формуле:  $K_{\text{n.u.}} = T_{\text{HODM}}/T_{\text{np}}$ .

Для определения нормативной сменной выработки звена рабочих можно вос- пользоваться следующим выражением:: *В=8m/Нвр,* м 3 в смену.

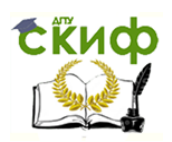

Литература

- 1. Ершов, М.Н. Технологические процессы в строительстве. Книга 1. Основы технологического проектирования [Электронный ресурс] : учебник / М.Н. Ершов, А.А. Лапидус, В.И. Теличенко ; Ершов М.Н.; Лапидус А.А.; Теличенко В.И. - Москва : АСВ, 2016. - 44 c. - - ISBN 978-5-4323-0129-1.
- 2. Технология строительных процессов: учебник для вузов по направлению "Строительство" специальности "Промышленное и гражданское строительство" / А.А. Афанасьев, Н.Н. Данилов, В.Д. Копылов и др.; под ред. Н.Н. Данилова, О.М. Терентьева. – М.: Высшая школа, 2000. – 463 c.
- 3. СНиП 12-03-2001. Безопасность труда в строительстве. Часть 1. Общие требования. — М.: ФГУП ЦПП, 2001. — 48 с.
- 4. СНиП 12-04-2002. Безопасность труда в строительстве. Часть 2. Строительное производство. — М.: ФГУП ЦПП, 2002. — 35 с.
- 5. СП 45.13330.2012. Земляные сооружения, основания и фундаменты. Актуализированная редакция СНиП 3.02.01–87. — М.: ФГУП ЦПП, 2012. — 145 с.
- 6. СП 70.13330.2012. Несущие и ограждающие конструкции. Актуализированная редакция СНиП 3.03.01–87. — М.: ФГУП ЦПП, 2012. — 280 с.
- 7. ГОСТ Р 58753-2019. Стропы грузовые канатные для строительства. Технические условия. https://files.stroyinf.ru/Data/731/73129.pdf
- 8. ЕНиР. Сб. Е4. Монтаж сборных и устройство монолитных железобетонных и бетонных конструкций: Здания и промышленные сооружения. –М., 1987. – 170 с.

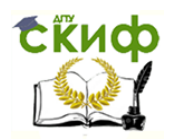

Приложение 1.

Варианты заданий для практической работы  $N_21$ 

# План строительной площадки

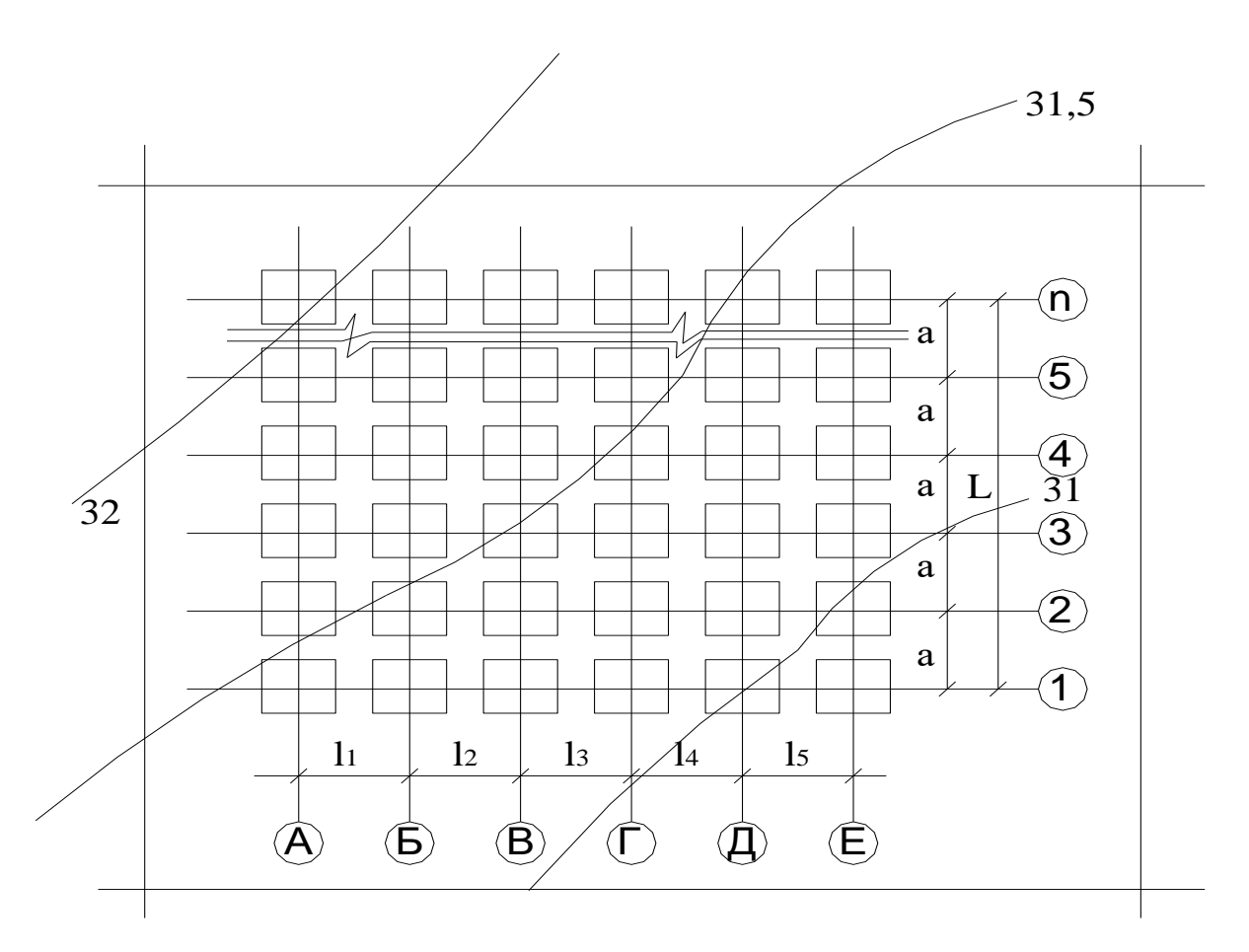

Схема фундамента

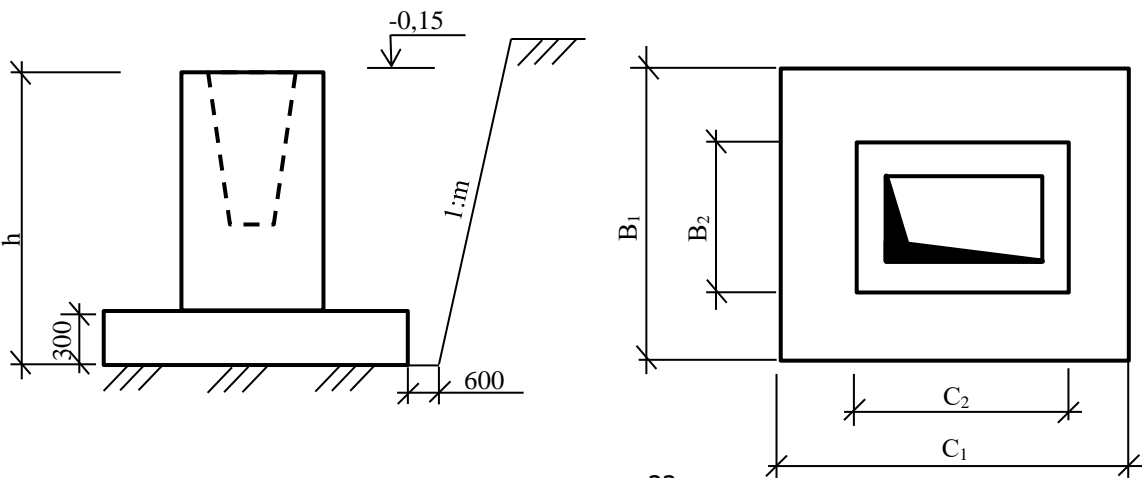

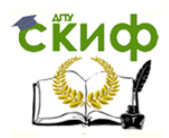

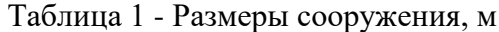

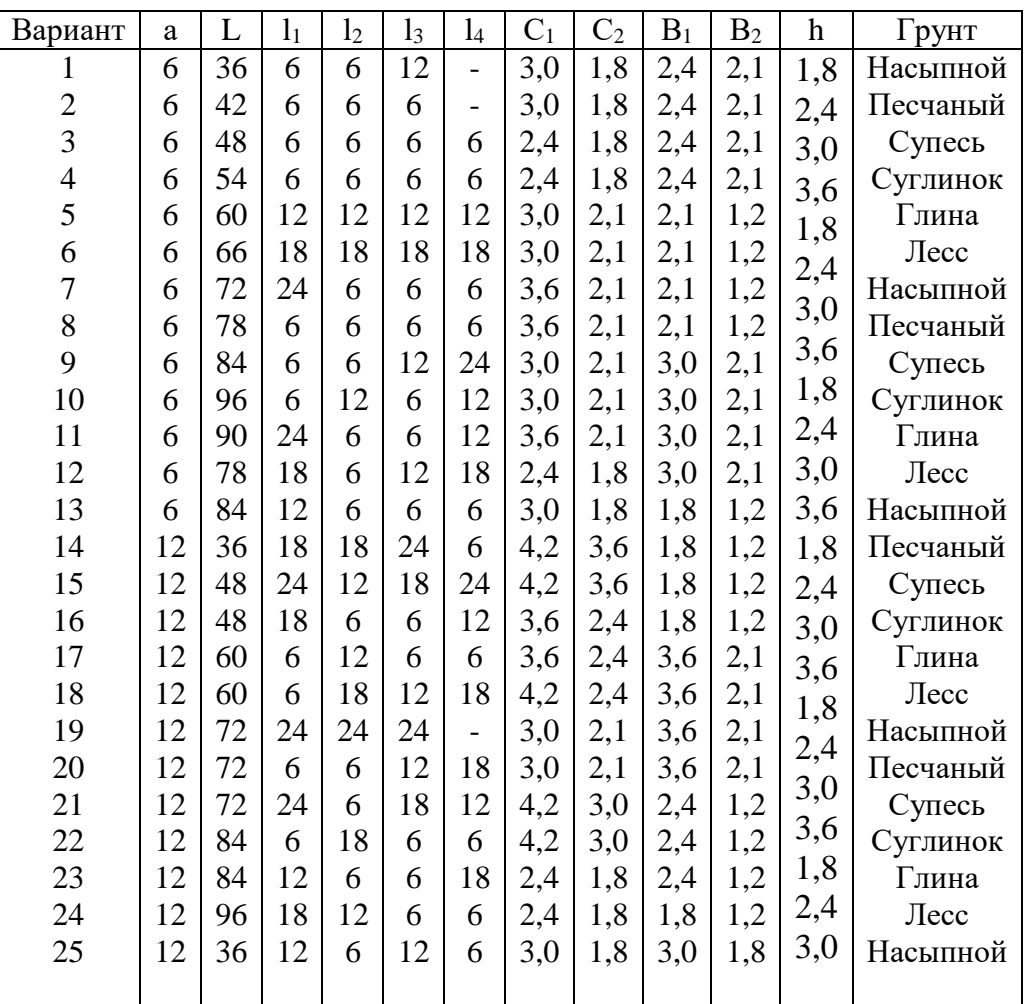

### Приложение 2

# Варианты заданий к практической работе №2

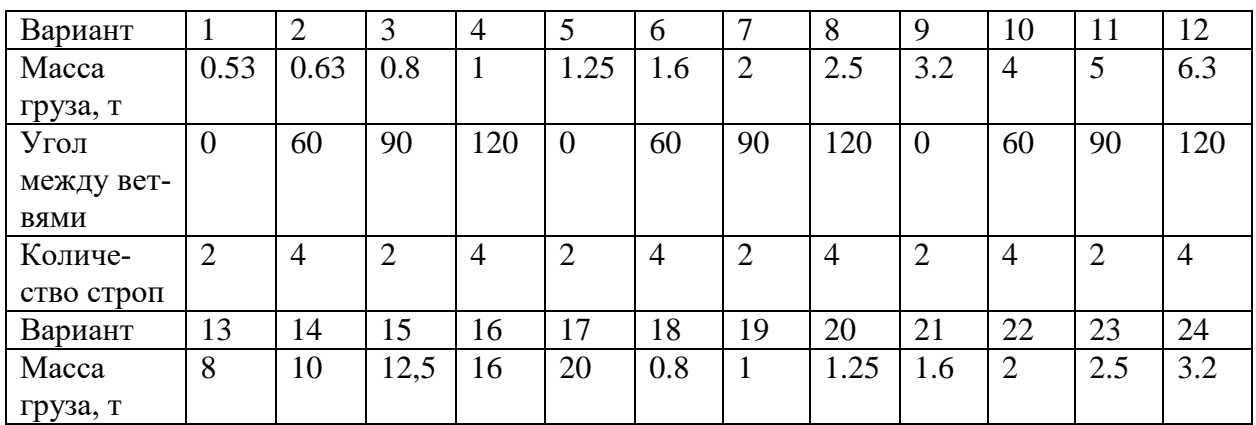

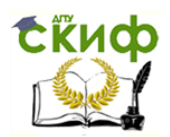

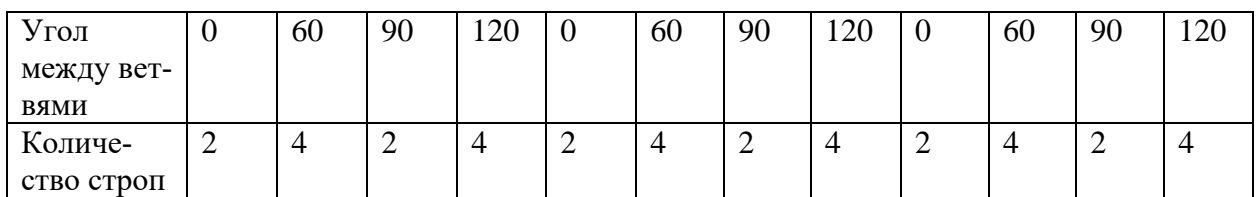

Приложение 3

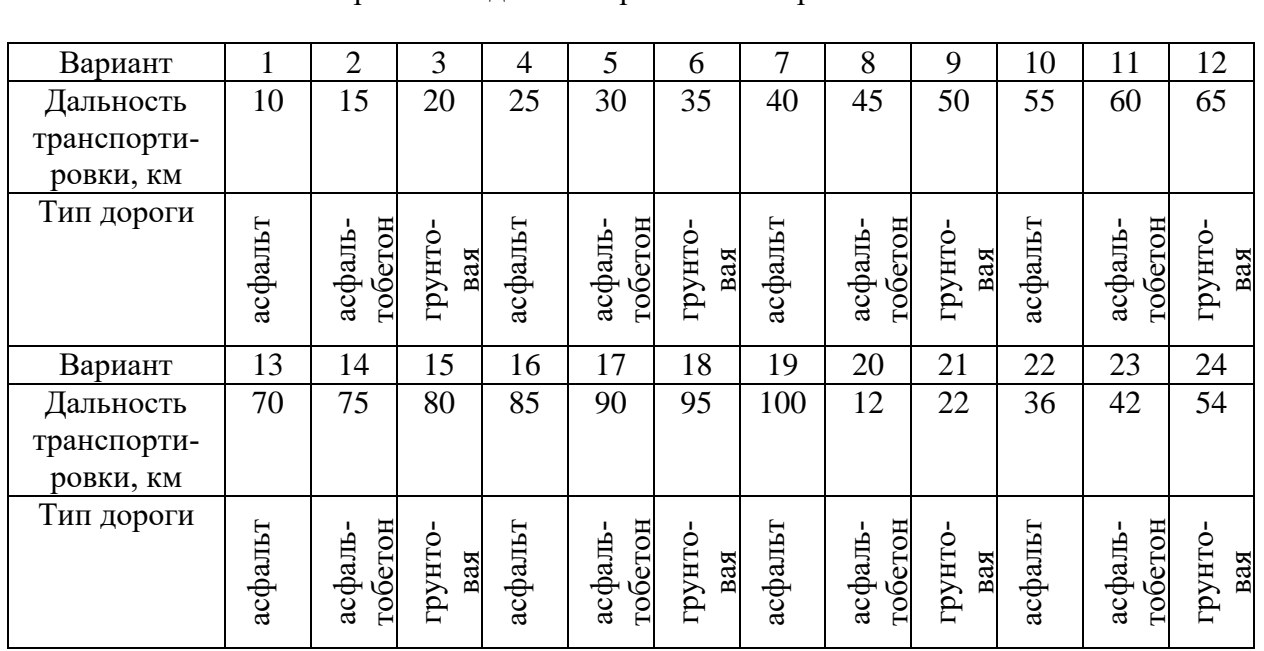

Варианты заданий к практической работе №3

Примечание: объем бетона принять из расчета по варианту задания к практической работе  $\overrightarrow{N_2}$ 1.

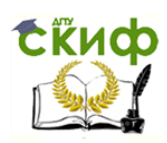

٦

Приложение 4

|                            | Цемент росеыпью                  |     |                          |                                       |                  |          |               |                 |                 |                 |               |                 |                |                 |                 |                | $\frac{8}{2}$  |                |                  |               |                 |           |                 |                   |                          |
|----------------------------|----------------------------------|-----|--------------------------|---------------------------------------|------------------|----------|---------------|-----------------|-----------------|-----------------|---------------|-----------------|----------------|-----------------|-----------------|----------------|----------------|----------------|------------------|---------------|-----------------|-----------|-----------------|-------------------|--------------------------|
|                            | Цемент в мешках                  |     |                          |                                       |                  |          |               |                 |                 |                 |               |                 |                |                 |                 | 39             | 12             |                |                  |               |                 |           |                 |                   |                          |
|                            | Сталь кровельная                 |     |                          |                                       |                  |          |               |                 |                 |                 |               |                 |                |                 | $rac{26}{186}$  |                | $\frac{1}{4}$  |                |                  |               |                 |           |                 |                   |                          |
|                            | modog A <sub>d</sub>             |     |                          |                                       |                  |          |               |                 |                 |                 |               |                 |                | 5               | 15              | 12             | 150            |                |                  |               |                 |           |                 |                   |                          |
|                            | эринондировноштат<br>191.1411] ] |     |                          |                                       |                  |          |               |                 |                 |                 |               |                 | 56             | $\frac{8}{100}$ | 78              | $\overline{c}$ | $\overline{4}$ |                |                  |               |                 |           |                 |                   |                          |
|                            | риоки сленоврю                   |     |                          |                                       |                  |          |               |                 |                 |                 |               | 36              | 145            | $\overline{10}$ | 215             | 8              | $^{28}$        |                |                  |               |                 |           |                 |                   |                          |
|                            | слекио                           |     |                          |                                       |                  |          |               |                 |                 |                 | 17            | 98              | $\frac{6}{2}$  | $\overline{2}$  | 36              | 3              | 63             |                |                  |               |                 |           |                 |                   |                          |
|                            | ноdir A <sub>J</sub>             |     |                          |                                       |                  |          |               |                 |                 | 112             | $\frac{2}{2}$ | 120             | $\overline{5}$ | 84              | 45              | 132            | 56             |                |                  |               |                 |           |                 |                   |                          |
|                            | тиопо энифаД                     |     |                          |                                       |                  |          |               |                 | $\frac{8}{2}$   | 5               | 29            | 57              | 5              | $\frac{8}{3}$   | 58              | 37             | 216            |                |                  |               |                 |           |                 |                   | $\approx$                |
|                            | йнавд 1                          |     |                          |                                       |                  |          |               |                 | $\frac{66}{32}$ | $\frac{32}{20}$ |               | $\overline{19}$ | $\frac{8}{2}$  | 77              | 11              | 258            |                |                |                  |               |                 |           |                 | 78                | 29                       |
|                            | вниц 1                           |     |                          |                                       |                  |          | 102           | 8               | 66              | 27              | $\approx$     | 17              | 308            | 89              | 120             |                |                |                |                  |               |                 |           | $\overline{19}$ | 215               | 308                      |
| Материалы (Количество, шт) | эмтэн нэоголон зэлээдд<br>итипП  |     |                          |                                       |                  | 5        | 58            | 15              | 90              | 35              | 42            | $\frac{14}{1}$  | 74             | 65              |                 |                |                |                |                  |               |                 | 3         | 26              | 36                | 124                      |
|                            | пиля керамисски                  |     |                          |                                       | 32               | 200      |               | 33              | 51              | $\frac{12}{2}$  | 57            | 59              | 417            |                 |                 |                |                |                |                  |               | 36              | 223       | 39              | 45                | 26                       |
|                            | нотэд                            |     |                          |                                       | 136              |          | $\circ$<br>29 | 56              | $\ddot{3}$      | 124             | 38            | $\pmb{80}$      |                |                 |                 |                |                |                |                  | 116           | $\overline{19}$ | $\approx$ | 186             | \$8               | $\overline{\mathcal{E}}$ |
|                            | нотэ донаП                       |     | 200                      | $\ddot{=}$<br>150                     |                  | $\infty$ | 112           |                 |                 |                 |               |                 |                |                 |                 |                |                |                | $\approx$        |               |                 |           |                 |                   |                          |
|                            |                                  |     |                          |                                       | $\frac{215}{25}$ |          |               | $\frac{33}{56}$ |                 | 33              | 89            |                 |                |                 |                 |                |                |                |                  | 22            | $\frac{4}{3}$   | 51        | 12              | $\overline{7}$    | $\frac{8}{3}$            |
|                            | Кирпич силикатный                | 420 |                          | <u>= =</u>  = ລ ຣ ຣ ລ ຣ               |                  |          |               |                 |                 |                 |               |                 |                |                 |                 |                |                |                |                  |               |                 |           |                 | <u>급리지지에 대해 다</u> |                          |
|                            | Э. Кирпич керамические           |     |                          | $\frac{2}{3}$ $\approx$ $\frac{2}{3}$ |                  |          | 168           | $\frac{4}{4}$   | 5               |                 |               |                 |                |                 |                 |                |                | 106            | 33               | 33            | $\mathbf{r}$    | 57        | 8               | 59                | 102                      |
|                            | rundad m                         | 36  | 136                      | 63                                    |                  | 2888     |               |                 |                 |                 |               |                 |                |                 |                 |                |                |                | 248              | 112           | $\ddot{4}$      | 109       | उ               | 178               |                          |
|                            | <b>Paloxodu</b>                  | ≇   | 12                       | 50                                    |                  | 186      | 223           |                 |                 |                 |               |                 |                |                 |                 |                |                |                |                  | 33322         |                 |           | 132             |                   |                          |
|                            | Диниты покрытия                  | 58  | $\overline{\phantom{0}}$ | 216                                   | $rac{66}{215}$   |          |               |                 |                 |                 |               |                 |                |                 |                 |                |                | 2              | Ξ                | $rac{66}{48}$ |                 | 212       |                 |                   |                          |
|                            | пили перекрении                  | 57  | $\frac{55}{88}$          |                                       | 100              |          |               |                 |                 |                 |               |                 |                |                 |                 |                |                | ≘              | $\frac{12}{1}$   | 57            | 58              |           |                 |                   |                          |
|                            | % реслимание площение            | ₹   | 5                        | 145                                   |                  |          |               |                 |                 |                 |               |                 |                |                 |                 |                |                |                | $\frac{205}{98}$ | 23            |                 |           |                 |                   |                          |
|                            | <b>2 послимные избини</b>        | S   | 186                      |                                       |                  |          |               |                 |                 |                 |               |                 |                |                 |                 |                |                | g              | $\frac{20}{2}$   |               |                 |           |                 |                   |                          |
|                            | копоння                          |     |                          |                                       |                  |          |               |                 |                 |                 |               |                 |                |                 |                 |                |                | $\frac{1}{4}$  |                  |               |                 |           |                 |                   |                          |
|                            | тнвидвЯ                          | N   |                          | ᆉ                                     |                  |          |               | $  \infty  $    |                 | $\approx$       |               |                 | 25             | $\overline{4}$  | $\overline{15}$ | $\frac{16}{2}$ |                | $\frac{8}{19}$ |                  |               |                 |           |                 | $a1a1a1a1a1$      |                          |

Варианты заданий для практической работы №4

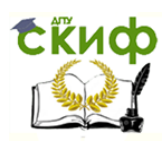

Приложение 5

# Варианты заданий для практической работы №5

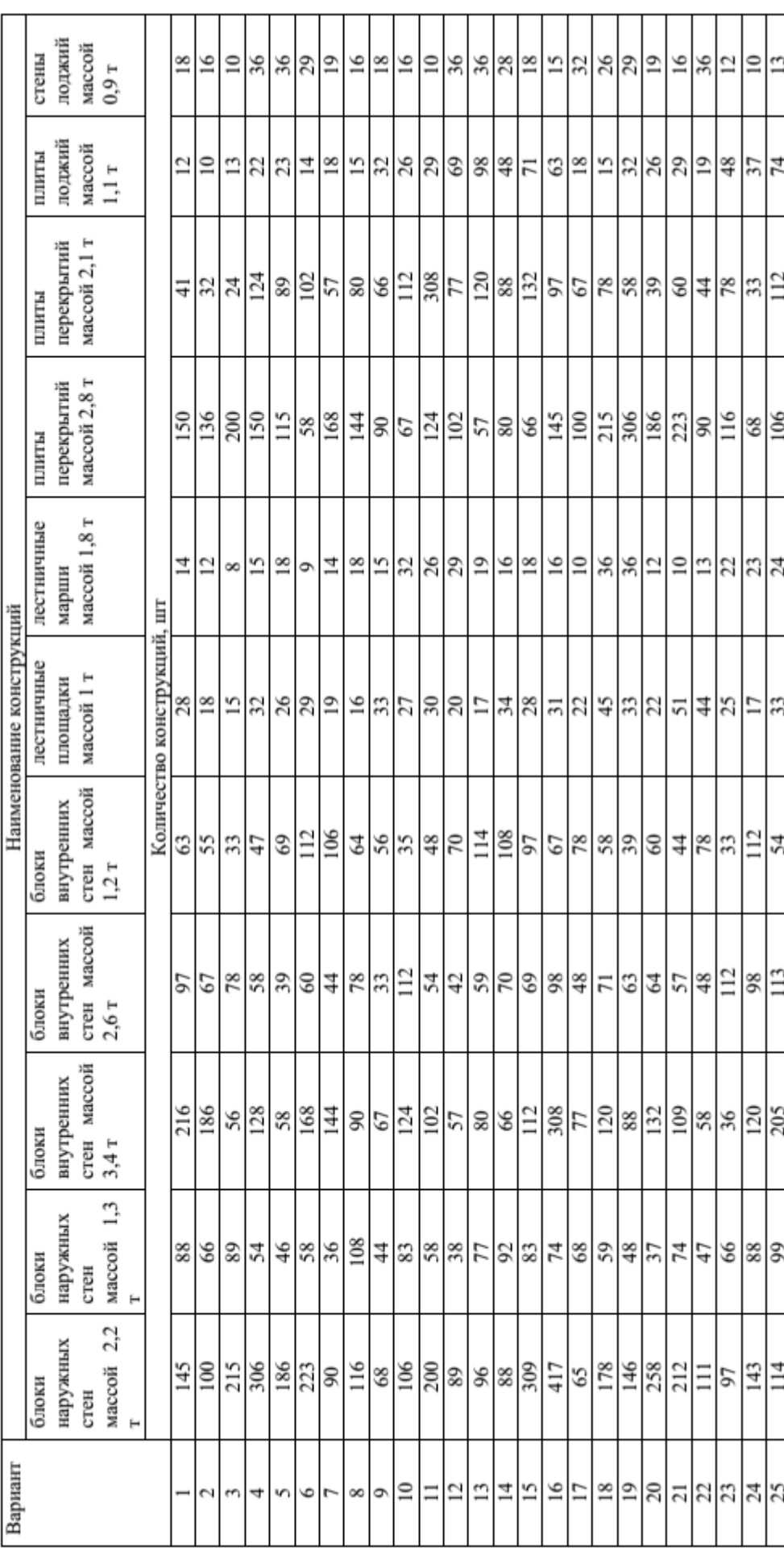